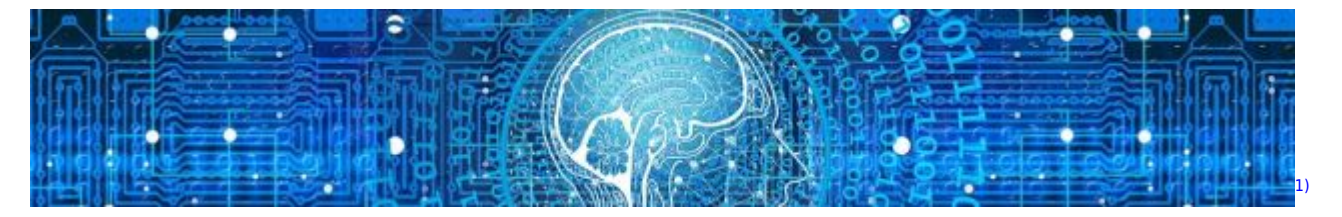

## **Grundlagen für Maschinelles Lernen**

*Hinweis*: dieses Kapitel sowie das darauffolgende Kapitel zum Programm MemBrain werden gerade entwickelt und im Laufe des Schuljahres fertiggestellt. Sie basieren auf den Materialien, welche im MemBrain-Kapitel bereits partiell hochgeladen sind.

*Hinweis*: Für die Bearbeitung dieses Kapitels muss man viel in *vorbereitete Abbildungen hineinzeichnen*. Daher sollten dringend die jeweiligen Arbeitsblätter *vorab ausgedruckt* werden!

- [Einführung und Begriffsklärung](https://info-bw.de/faecher:informatik:oberstufe:machine_learning:einfuehrung_begriffsklaerung:start)
- [Vom Gehirn zum künstlichen neuronalen Netz](https://info-bw.de/faecher:informatik:oberstufe:machine_learning:einfuehrung_nn:start)
- [Wie ein neuronales Netz lernen kann](https://info-bw.de/faecher:informatik:oberstufe:machine_learning:einfuehrung_maschinelles_lernen:start)

[Dieses Video](https://www.youtube.com/watch?v=ya_6I9IVMzY) fasst die Inhalte des Kapitels zum Abschluss nochmal gut verständlich zusammen.

## **Maschinelles Lernen mit MemBrain**

[Einführung in Maschinelles Lernen mithilfe von MemBrain \(Windows only\)](https://info-bw.de/faecher:informatik:oberstufe:machine_learning:einfuehrung_mit_membrain:start)

## **Maschinelles Lernen mit JavaScript**

- [Texterzeugung mit Herrn Markow](https://info-bw.de/faecher:informatik:oberstufe:machine_learning:mljs:markow:start)
- [K-Nächste Nachbarn](https://info-bw.de/faecher:informatik:oberstufe:machine_learning:mljs:knaechste_nachbarn:start)
- [Neuronale Netze](https://info-bw.de/faecher:informatik:oberstufe:machine_learning:mljs:neuronale_netze:start)

## **Neuronale Netze mit Tensorflow**

[Neuronale Netze: Grundsätzliches](https://info-bw.de/faecher:informatik:oberstufe:machine_learning:einfuehrung:start)

[1\)](#page--1-0)

Photo by [Gerd Altmann](https://pixabay.com/illustrations/artificial-intelligence-network-3706562/) on [Pixabay](https://pixabay.com)

From: <https://info-bw.de/> -

Permanent link: **[https://info-bw.de/faecher:informatik:oberstufe:machine\\_learning:start?rev=1694451416](https://info-bw.de/faecher:informatik:oberstufe:machine_learning:start?rev=1694451416)**

Last update: **11.09.2023 16:56**

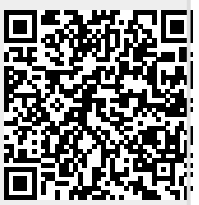